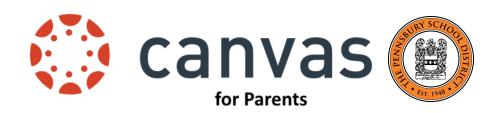

#### Parent Login Portal/Registration Link

Parents sign in differently from the Students

## How to Register for Parent Access

- <u>This video</u> will show parents how to register, login and how to add more than one student to an account!
- Screenshot directions for creating a Pairing Code and Parent Canvas account

## Canvas Parent Set-Up

• An interactive infographic that details the capabilities of the Parent Canvas account

#### Canvas 101 for Parents

 A course created by Canvas to help parents learn the ropes. This is a great way to learn Canvas by using Canvas, just like your students!

## **Understanding Your Child's Canvas Account**

• A video tutorial to guide you through the most important Canvas features for parents to understand from a student perspective. This will come in handy as you continue to help your child turn in assignments, keep track of due dates, etc.

## Canvas Knowledge Base

Great screenshot tutorials for Parents and Students on all topics within Canvas

# Canvas Parent App

- Google Play Store
- Apple App Store

## Basic Rules of Online Etiquette to discuss with your child

- Discussion Board considerations
- Infographic on how to write a quality post for online discussion